### $Info I - Übungsblatt 2$

#### Joachim Breitner mit einer Java-Aufgabe von Martin Kiefel

#### <span id="page-0-0"></span>14. November 2005

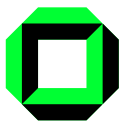

メロト メタト メミト メミト

 $2Q$ 

准

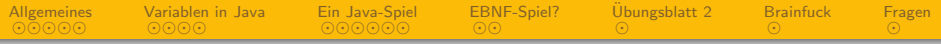

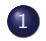

- 1 [Allgemeines](#page-2-0)
	- [Ubungsblatt 1](#page-3-0)
	- [Tutoriums-Homepage](#page-4-0)
	- [Praxisaufgaben](#page-5-0)
- 2 [Variablen in Java](#page-8-0)
- 3 [Ein Java-Spiel](#page-23-0)
	- [Aufgabenstellung](#page-24-0)
	- [Code](#page-27-0)
- 4 [EBNF-Spiel?](#page-35-0)
- 5 Übungsblatt 2
- 6 [Brainfuck es geht doch](#page-52-0)

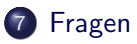

つくへ

 $\leftarrow \Box$ 

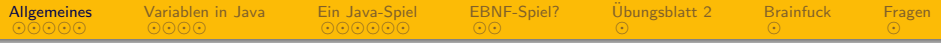

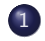

### 1 [Allgemeines](#page-2-0)

- [Ubungsblatt 1](#page-3-0)
- **[Tutoriums-Homepage](#page-4-0)**
- [Praxisaufgaben](#page-5-0)
- [Variablen in Java](#page-8-0)
- [Ein Java-Spiel](#page-23-0) [Aufgabenstellung](#page-24-0) [Code](#page-27-0)
- [EBNF-Spiel?](#page-35-0)
- Übungsblatt 2
- 6 [Brainfuck es geht doch](#page-52-0)

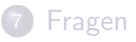

 $\leftarrow$ 

<span id="page-2-0"></span> $QQ$ 

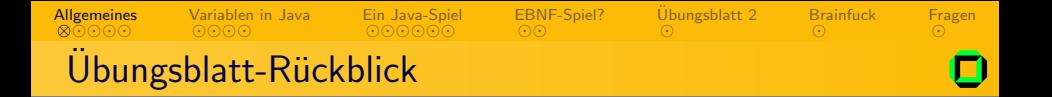

- **•** Erfreuliches Ergebnis:
	- Fast alle mehr als 50%
	- Schnitt 44 Punkte  $(81%)$
- Häufigste Fehler
	- Simulation (laut Abeck) kann nicht Korrektheit überprüfen
	- Programmieren im Großen vs. im Kleinen

<span id="page-3-0"></span> $\Omega$ 

**←ロ ▶ → 伊 ▶** 

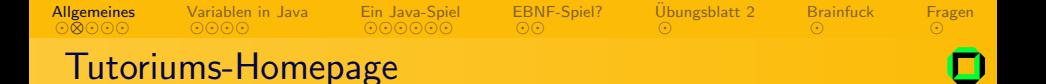

http://www.joachim-breitner.de/wiki/Infotut

- **•** Folien der Tutorien
- **Themen-Wunschliste**
- o Links
- Eventuell Rechnerübungs-Planung
- $\bullet$  Es ist ein Wiki: Sei mutig! $\odot$

**←ロ ▶ → 伊 ▶** 

<span id="page-4-0"></span> $OQ$ 

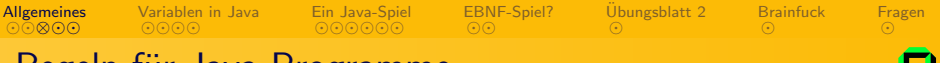

### Regeln für Java-Programme

- Programmcode auf Englisch
- Kommentare auf Englisch
- **•** Ein-/Ausgabe auf Deutsch
- Ausführlich kommentieren
- Keine Java-Klassen wie Math verwenden

 $\leftarrow$   $\Box$   $\rightarrow$ - 4 伊 ト <span id="page-5-0"></span> $QQ$ 

### Erinnerung: Praxisaufgaben-Abgabe

[Ein Java-Spiel](#page-23-0)

[Variablen in Java](#page-8-0)

- **1** Programme schreiben und testen
- 9 Quelldateien (\* . java) in einen Ordner "Nachname Blatt 5"<br>————————————————————

[EBNF-Spiel?](#page-35-0)

Übungsblatt 2

**◆ ロ ▶ → 伊** 

[Brainfuck](#page-52-0)

[Fragen](#page-54-0)

- **3** Diesen Ordner in eine .zip- oder .tar.gz-Datei
- **4** Diese Datei an eine e-Mail an mich anhängen Adresse ist mail@joachim-breitner.de
- **5** Betreffzeile: "Tutorium 6 Aufgabe 4.2"
- **<sup>6</sup>** Vor Freitag 13 Uhr losschicken

Auch andere e-Mails bitte mit Betreff á la " Tutorium 6 - Mein großer Zeh juckt"

⊙⊙⊙[⊗](#page-6-0)⊙ **[Allgemeines](#page-2-0)** 

<span id="page-6-0"></span> $\Omega$ 

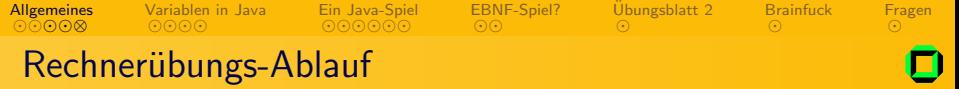

- **•** Programme schreiben
- **2** Eventuell per e-Mail schicken
- **3** In die Rechnerübung kommen
- <sup>4</sup> Rechnerplatz bekommen (Ihr habt Vorrang!)
- **6** Mich auf euch aufmerksam machen
- **<sup>6</sup>** Programme vorführen
- **O** Fertig

<span id="page-7-0"></span> $\Omega$ 

 $\leftarrow$   $\Box$   $\rightarrow$ 

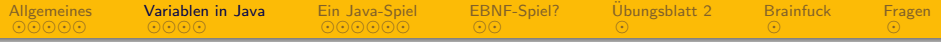

**[Allgemeines](#page-2-0)** 

- [Ubungsblatt 1](#page-3-0)
- **[Tutoriums-Homepage](#page-4-0)**
- [Praxisaufgaben](#page-5-0)

#### 2 [Variablen in Java](#page-8-0)

- [Ein Java-Spiel](#page-23-0) [Aufgabenstellung](#page-24-0) [Code](#page-27-0)
- [EBNF-Spiel?](#page-35-0)
- Übungsblatt 2
- 6 [Brainfuck es geht doch](#page-52-0)

**[Fragen](#page-54-0)** 

 $\leftarrow$ 

<span id="page-8-0"></span> $QQ$ 

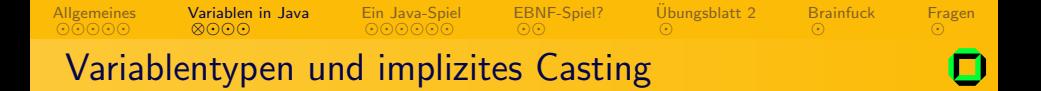

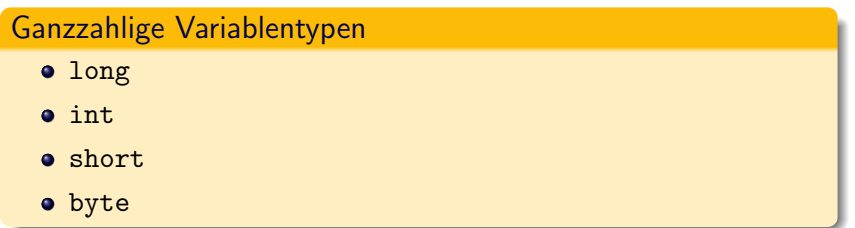

Bei arithmetischer Auswertung wird grundsätzlich in int gecastet. Außer. . .

- es ist ein long in der Auswertung enthalten.
- man castet explizit in den gleichen oder "kleineren" Typ.

メロメ メ母メ メミメ メミメ

<span id="page-9-0"></span> $OQ$ 

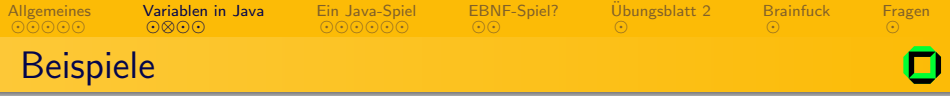

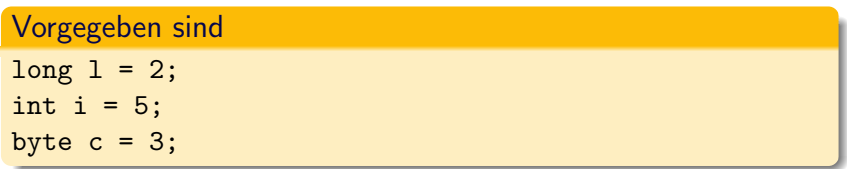

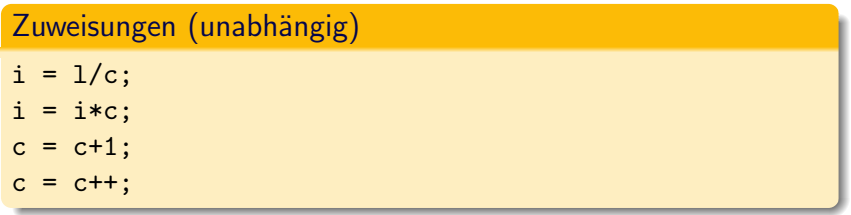

 $\leftarrow$   $\Box$   $\rightarrow$ 

<span id="page-10-0"></span> $QQ$ 

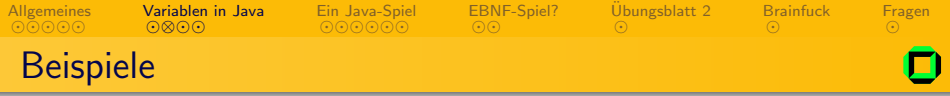

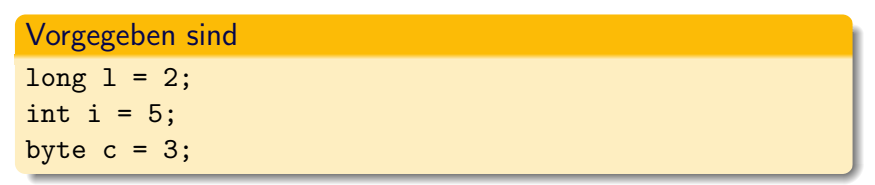

#### Zuweisungen (unabhängig)

 $i = 1/c$ ; (0; Typ long, Casting nötig:  $i = (int)(1/c)$ ;!)  $i = i*c$ :  $c = c + 1$ ;  $c = c++$ ;

つくへ

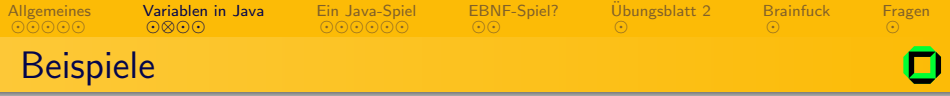

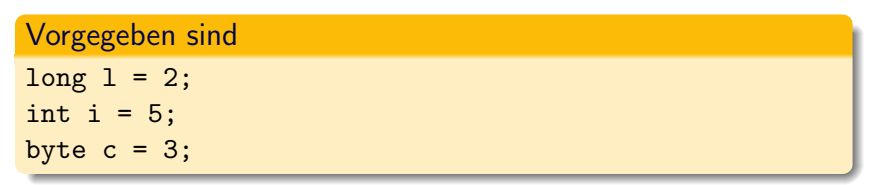

#### Zuweisungen (unabhängig)

 $i = 1/c$ ; (0; Typ long, Casting nötig:  $i = (int)(1/c)$ ;!)  $i = i*c$ ; (15; Typ int)  $c = c + 1$ ;  $c = c++$ ;

つくへ

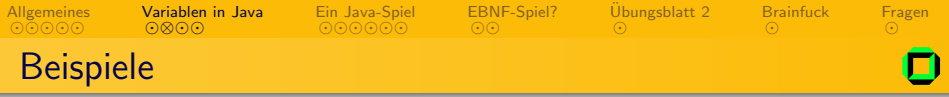

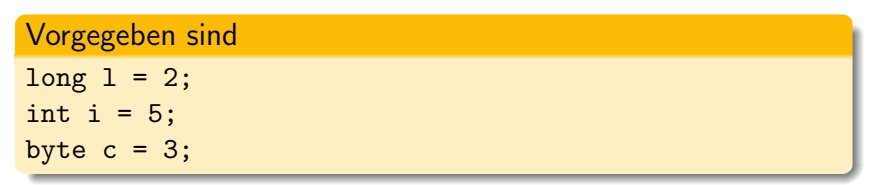

#### Zuweisungen (unabhängig)

```
i = 1/c; (0; Typ long, Casting nötig: i = (int)(1/c);!)
i = i * c; (15; Typ int)
c = c+1; (4; Typ int, Casting nötig: c = (byte)(c+1);!)c = c++;
```
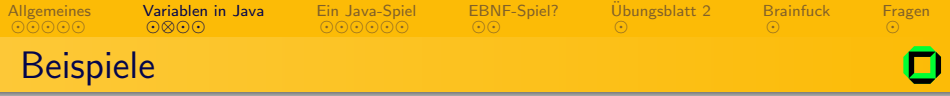

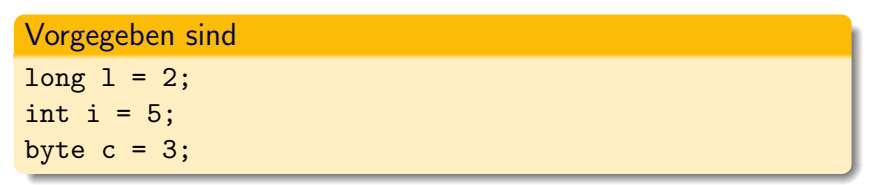

#### Zuweisungen (unabhängig)

 $i = 1/c$ ; (0; Typ long, Casting nötig:  $i = (int)(1/c)$ ;!)  $i = i * c$ ; (15; Typ int) c = c+1; (4; Typ int, Casting nötig: c =  $(byte)(c+1);!)$  $c = c++$ ; (3; Typ byte)

<span id="page-14-0"></span> $\Omega$ 

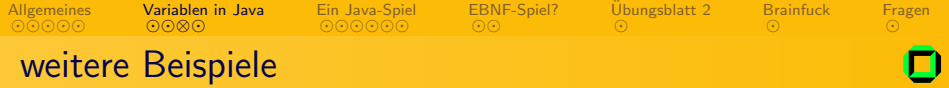

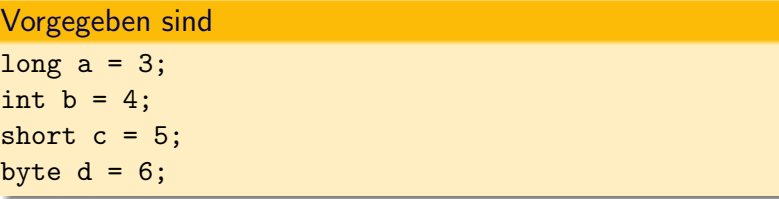

<span id="page-15-0"></span>d / b \* a  $c + b * (d+1)$  $d/(c-1) * b/2$ d % b  $-d \n% b$ -d / b  $c++$  % d

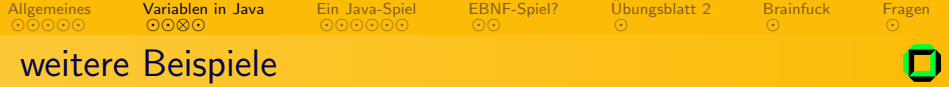

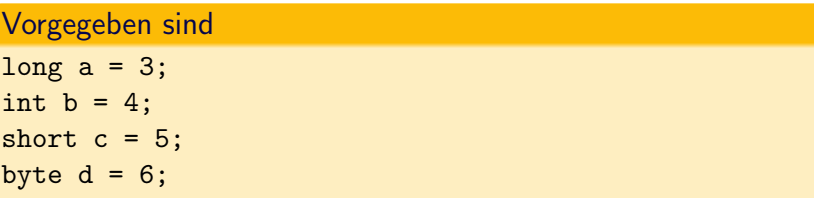

 $d / b * a$  (3; Typ long)  $c + b * (d+1)$  $d/(c-1) * b/2$ d % b  $-d \text{ % } b$ -d / b  $c++$  % d

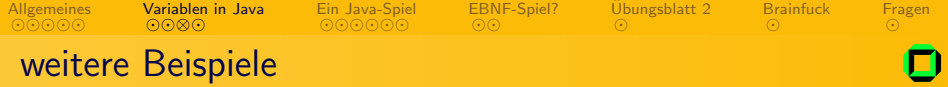

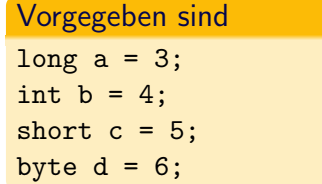

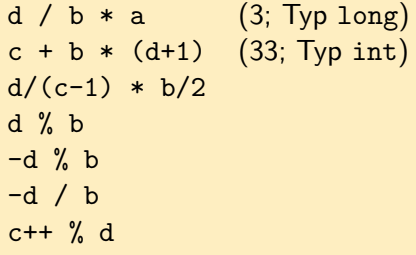

Ξ

 $\overline{a}$ 

 $\Box$ P

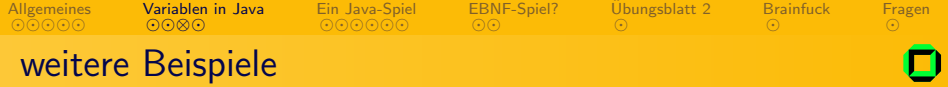

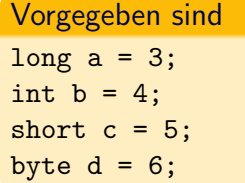

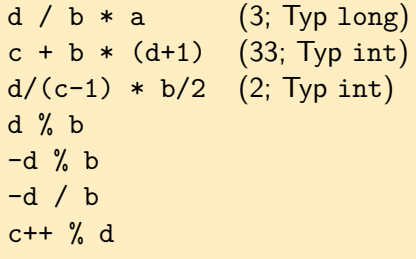

Ξ

 $\overline{a}$ 

 $\Box$ P

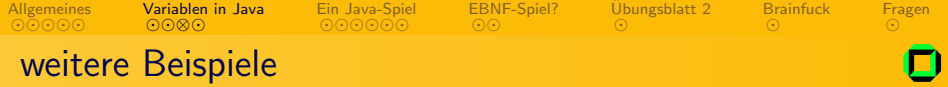

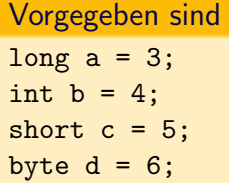

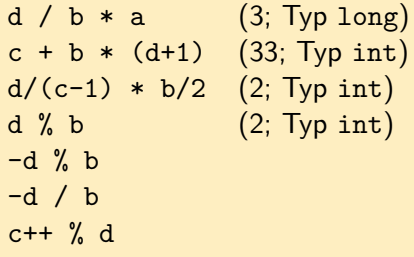

Ξ

 $\overline{a}$ 

¶ ⊡r

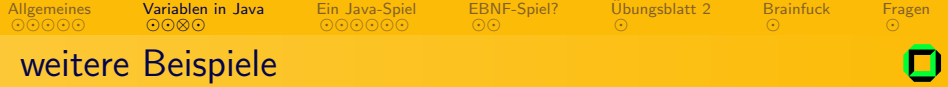

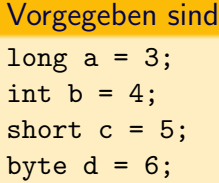

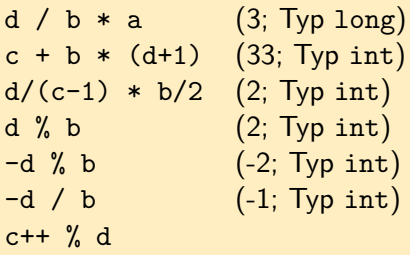

Ξ

 $\overline{a}$ 

 $\Box$ P

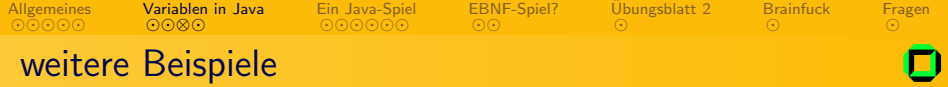

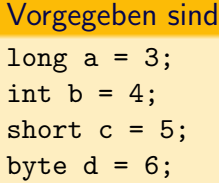

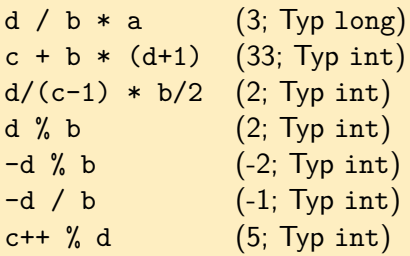

<span id="page-21-0"></span>Ξ

 $\overline{a}$ 

 $\Box$ P

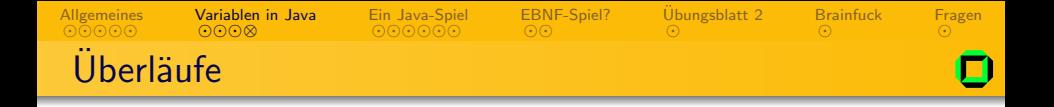

Wenn man explizit castet, kann es zu unerwarteten Auswirkungen kommen: Wenn die Zahl nicht in den Typ passt, so wird "modulo"<br>……itarrerechnet weitergerechnet.

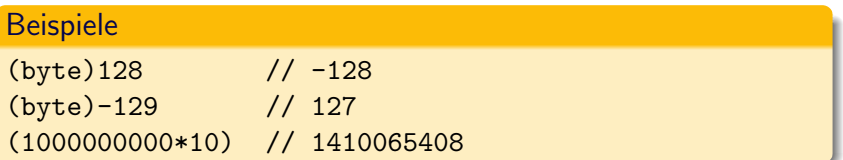

**←ロ ▶ → 伊 ▶** 

4 重

Ε

<span id="page-22-0"></span> $QQ$ 

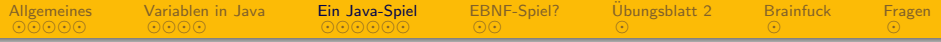

**[Allgemeines](#page-2-0)** 

- [Ubungsblatt 1](#page-3-0)
- **[Tutoriums-Homepage](#page-4-0)**
- [Praxisaufgaben](#page-5-0)

#### [Variablen in Java](#page-8-0)

- 3 [Ein Java-Spiel](#page-23-0)
	- [Aufgabenstellung](#page-24-0) [Code](#page-27-0)
- [EBNF-Spiel?](#page-35-0)
- Übungsblatt 2
- 6 [Brainfuck es geht doch](#page-52-0)

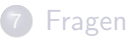

 $\leftarrow$ 

<span id="page-23-0"></span> $QQ$ 

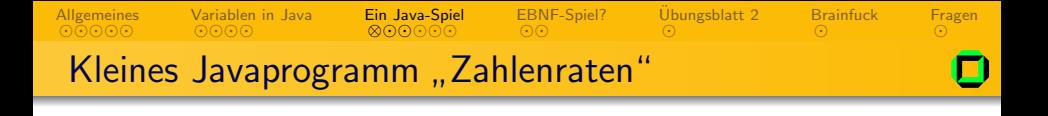

Wir wollen gemeinsam ein kleines Spiel für Zwei in Java programmieren. Die Spielregeln sind wie folgt:

- Ein Spieler gibt verdeckt eine (natürliche) Zahl ein.
- Anschließend muss der andere Spieler solange die Zahl raten, bis er sie gefunden hat.
- Der Computer verrät ihm nach jedem Raten, ob die gesuchte Zahl " kleiner" oder " gr¨oßer" ist.
- Das Spiel ist zu Ende, sobald die Zahl gefunden wurde.

Aufgabe: Erstellt ein Ablaufdiagramm! (jeder für sich)

<span id="page-24-0"></span> $\Omega$ 

**←ロ ▶ → 伊 ▶** 

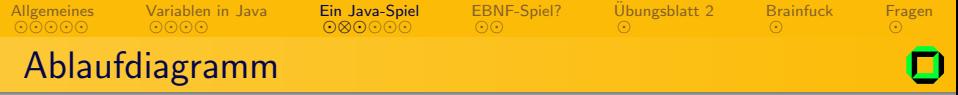

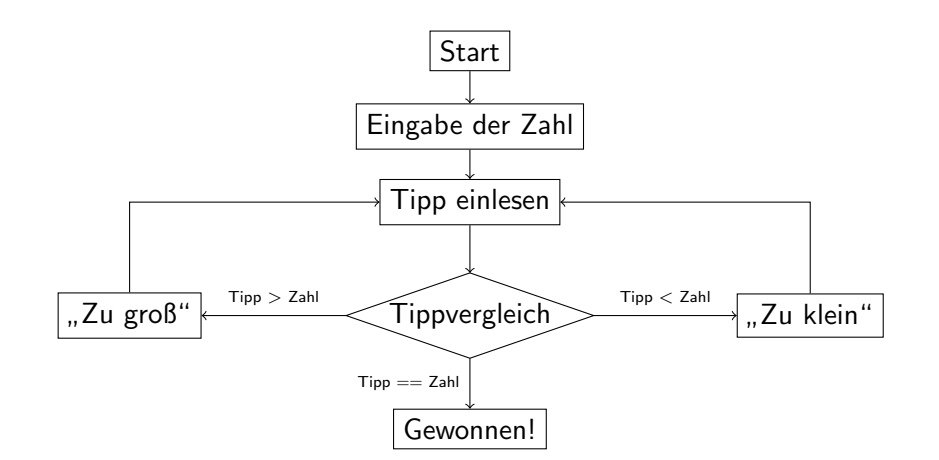

<span id="page-25-0"></span> $2Q$ 

イロト イ部 トイモト イモト

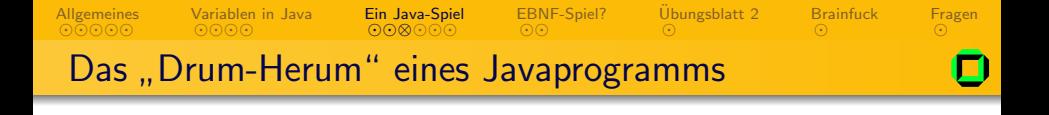

Der Rahmen eines Javaprogramm sieht *fast* immer so aus:

```
// Program Classname by Alan Turing. Does nothing.
public class Classname {
  public static void main(String[] args) {
    // Here, the program does all it does:
    // That was: ......Nothing
  }
}
```
Achtung, nicht vergessen: Der Name der Datei muss dem Namen der Klasse entsprechen! (Hier: Classname.java)

<span id="page-26-0"></span> $\Omega$ 

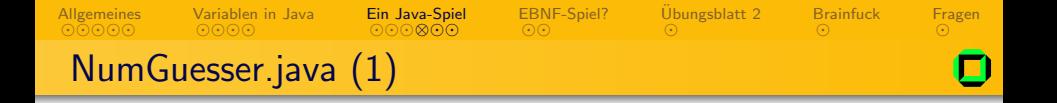

// NumGuesser by Tutorium 6. // Plays with two humans or similar lifeforms public class NumGuesser { // main function

public static void main(String[] args) {

<span id="page-27-0"></span> $OQ$ 

イロン イ押ン イヨン イヨン

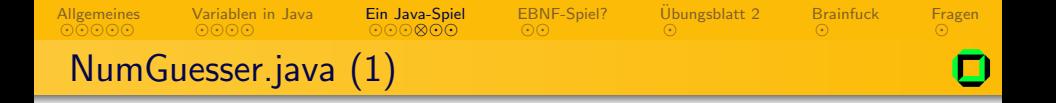

```
// NumGuesser by Tutorium 6.
// Plays with two humans or similar lifeforms
public class NumGuesser {
  // main function
  public static void main(String[] args) {
```
// declare variables for target number and guess int number, guess;

イロメ イ母メ イヨメ イヨメー

<span id="page-28-0"></span> $OQ$ 

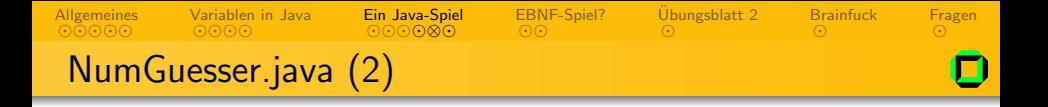

```
// read the secret number
Out.print("Bitte geheime Zahl eingeben: ");
number = In.readInt();
```

```
guess = number+1;
```
<span id="page-29-0"></span> $\Omega$ 

イロト イ部 トイモト イモトー

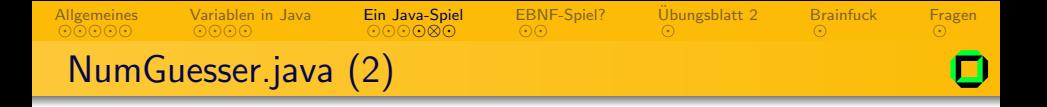

```
// read the secret number
Out.print("Bitte geheime Zahl eingeben: ");
number = In.readInt();
```
 $guess = number+1$ ;

// keep playing while the number was not found while (guess != number) {

 $OQ$ 

K ロ ▶ K @ ▶ K ミ ▶ K ミ ▶ │ 글

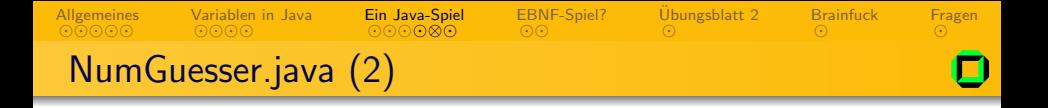

```
// read the secret number
Out.print("Bitte geheime Zahl eingeben: ");
number = In.readInt();
```

```
// make sure we really start the game
guess = number + 1;
```
// keep playing while the number was not found while (guess != number) {

イロメ イ何メ イヨメ イヨメーヨー

 $OQ$ 

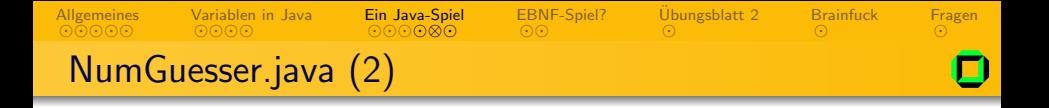

```
// read the secret number
Out.print("Bitte geheime Zahl eingeben: ");
number = In.readInt();
// make sure we really start the game
```

```
guess = number + 1;
```
// keep playing while the number was not found while (guess != number) {

```
// ask player for his guess
Out.print("Dein Tipp? ");
guess = In.readInt();
```
<span id="page-32-0"></span>K ロ > K @ > K ミ > K ミ > → ミ → の Q Q <

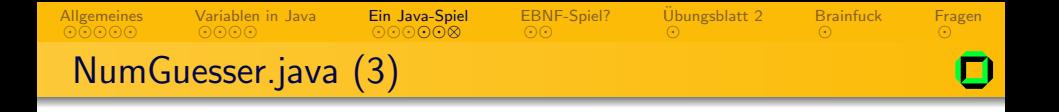

```
// check if guess is too small or too big
  if (guess < number) {
   Out.println("groesser");
 } else if (guess > number) {
   Out.println("kleiner");
 }
}
```
**∢ ロ ▶ - ∢ <sub>「</sub>印 ▶** 

<span id="page-33-0"></span> $OQ$ 

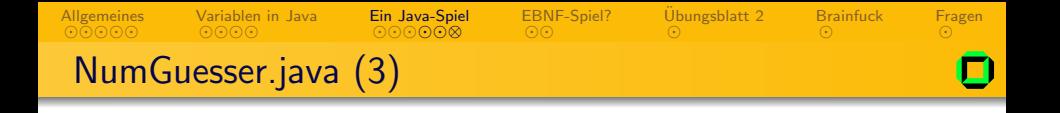

```
// check if guess is too small or too big
  if (guess < number) {
    Out.println("groesser");
  } else if (guess > number) {
    Out.println("kleiner");
  }
}
// finished
Out.println("Gewonnen");
```
} }

一心理

**∢ ロ ▶ - ∢ <sub>「</sub>印 ▶** 

<span id="page-34-0"></span> $OQ$ 

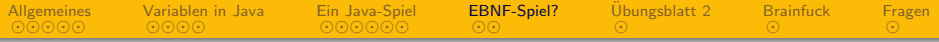

**[Allgemeines](#page-2-0)** 

- [Ubungsblatt 1](#page-3-0)
- **[Tutoriums-Homepage](#page-4-0)**
- [Praxisaufgaben](#page-5-0)
- [Variablen in Java](#page-8-0)
- [Ein Java-Spiel](#page-23-0) [Aufgabenstellung](#page-24-0) [Code](#page-27-0)

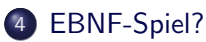

- **5** Übungsblatt 2
- 6 [Brainfuck es geht doch](#page-52-0)

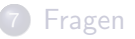

 $\leftarrow$ 

<span id="page-35-0"></span> $QQ$ 

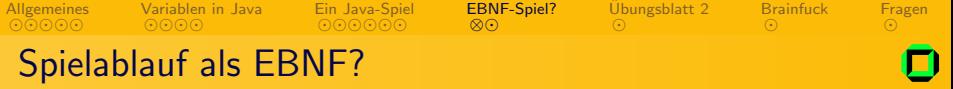

Kann man einen gültigen Spielablauf von "NumGuesser" mit<br>ERNE derstellen? EBNF darstellen?

- Unendliche Zahl der Zahlen  $\Rightarrow$  Beschränkung auf  $\{1, \ldots, 9\}$
- Immernoch große Zahl der Kombinationen ⇒ Indizierung
- <span id="page-36-0"></span>Achtung: Nicht mehr wirklich EBNF (Aber bei endlichen

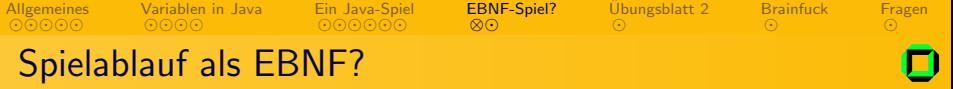

Kann man einen gültigen Spielablauf von "NumGuesser" mit<br>ERNE derstellen? EBNF darstellen?

- Unendliche Zahl der Zahlen  $\Rightarrow$  Beschränkung auf  $\{1,\ldots,9\}$
- $\bullet$  Immernoch große Zahl der Kombinationen  $\Rightarrow$  Indizierung
- 

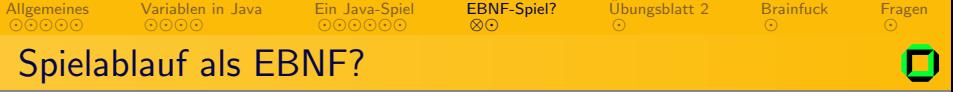

Kann man einen gültigen Spielablauf von "NumGuesser" mit<br>ERNE derstellen? EBNF darstellen?

#### Probleme

- $\bullet$  Unendliche Zahl der Zahlen  $\Rightarrow$  Beschränkung auf {1, ..., 9}
- Immernoch große Zahl der Kombinationen  $\Rightarrow$  Indizierung
- 

つくい

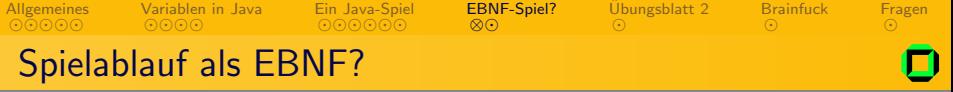

Kann man einen gültigen Spielablauf von "NumGuesser" mit<br>ERNE derstellen? EBNF darstellen?

- Unendliche Zahl der Zahlen  $\Rightarrow$  Beschränkung auf  $\{1,\ldots,9\}$
- Immernoch große Zahl der Kombinationen ⇒ Indizierung
- Achtung: Nicht mehr wirklich EBNF (Aber bei endlichen

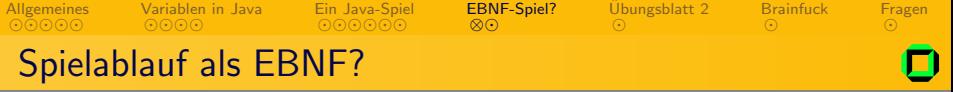

Kann man einen gültigen Spielablauf von "NumGuesser" mit<br>ERNE derstellen? EBNF darstellen?

- Unendliche Zahl der Zahlen  $\Rightarrow$  Beschränkung auf  $\{1,\ldots,9\}$
- Immernoch große Zahl der Kombinationen ⇒ Indizierung
- Achtung: Nicht mehr wirklich EBNF (Aber bei endlichen

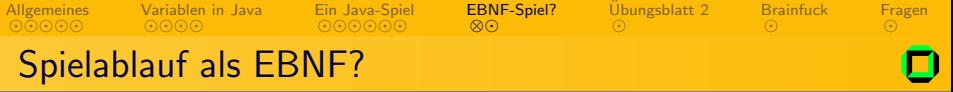

Kann man einen gültigen Spielablauf von "NumGuesser" mit<br>ERNE derstellen? EBNF darstellen?

- Unendliche Zahl der Zahlen  $\Rightarrow$  Beschränkung auf  $\{1,\ldots,9\}$
- $\bullet$  Immernoch große Zahl der Kombinationen  $\Rightarrow$  Indizierung
- <span id="page-41-0"></span>Achtung: Nicht mehr wirklich EBNF (Aber bei endlichen Indizes eindeutg übertragbar.)

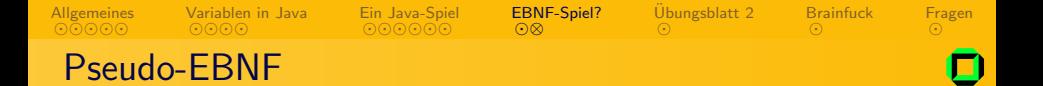

#### $NumGuesser = SpielMit_1 | ... | SpielMit_9.$

<span id="page-42-0"></span>つくへ

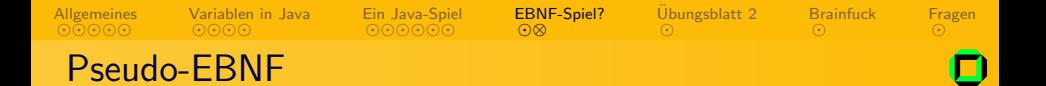

# $NumGuesser = SpielMit<sub>1</sub> | ... | SpielMit<sub>2</sub>$ .  $Daneben_n = Kleiner_n$  "Größer" | Groesser<sub>n</sub> "Kleiner".

 $\Omega$ 

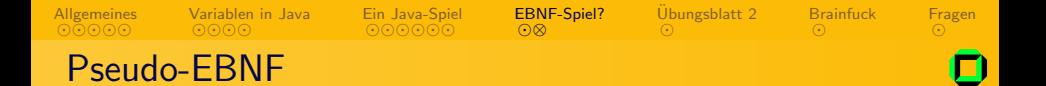

 $NumGuesser = SpielMit_1 | ... | SpielMit_9.$  $Daneben_n = Kleiner_n$  "Größer" | Groesser<sub>n</sub> "Kleiner". SpielMit<sub>n</sub> = "Zahl?"  $n \{$  "Tipp?" Daneben<sub>n</sub>  $\}$  Ende<sub>n</sub>.

 $\Omega$ 

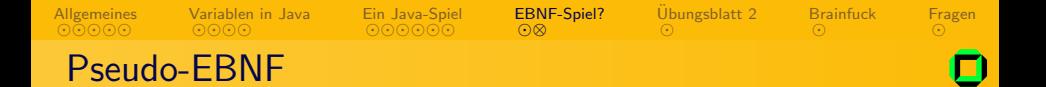

 $NumGuesser = SpielMit_1 | ... | SpielMit_9.$  $Daneben_n = Kleiner_n$  "Größer" | Groesser<sub>n</sub> "Kleiner". SpielMit<sub>n</sub> = "Zahl?" n { "Tipp?" Daneben<sub>n</sub> } Ende<sub>n</sub>. Kleiner<sub>n</sub> = "1" | ... |  $(n-1)$ .

 $\Omega$ 

イロメ イ母メ イヨメ イヨメート

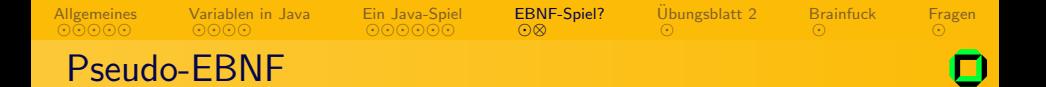

 $NumGuesser = SpielMit_1 | ... | SpielMit_9.$  $Daneben_n = Kleiner_n$  "Größer" | Groesser<sub>n</sub> "Kleiner". SpielMit<sub>n</sub> = "Zahl?" n { "Tipp?" Daneben<sub>n</sub> } Ende<sub>n</sub>. Kleiner<sub>n</sub> = "1" | ... |  $(n-1)$ .  $Gr\ddot{o}$ Ber<sub>n</sub> =  $(n+1)$  | ... | "9".

 $\Omega$ 

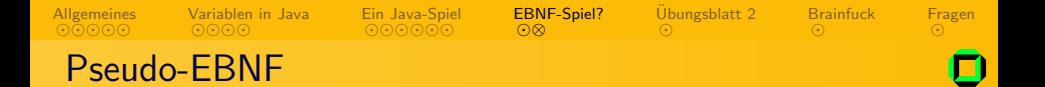

 $NumGuesser = SpielMit_1 | ... | SpielMit_9.$  $Daneben_n = Kleiner_n$  "Größer" | Groesser<sub>n</sub> "Kleiner". SpielMit<sub>n</sub> = "Zahl?" n { "Tipp?" Daneben<sub>n</sub> } Ende<sub>n</sub>. Kleiner<sub>n</sub> = "1" | ... |  $(n-1)$ .  $Gr\ddot{o}$ Ber<sub>n</sub> =  $(n+1)$  | ... | "9".  $\text{End} \mathsf{e}_n = \text{``Tipp?''} \; n \; \text{``Gewonnen!''}.$ 

 $\Omega$ 

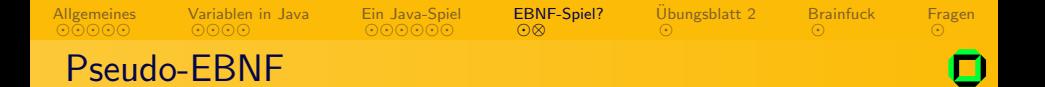

 $NumGuesser = SpielMit_1 | ... | SpielMit_9.$  $Daneben_n = Kleiner_n$  "Größer" | Groesser<sub>n</sub> "Kleiner". SpielMit<sub>n</sub> = "Zahl?" n { "Tipp?" Daneben<sub>n</sub> } Ende<sub>n</sub>. Kleiner<sub>n</sub> = "1" | ... |  $(n-1)$ .  $Gr\ddot{o}$ Ber<sub>n</sub> =  $(n+1)$  | ... | "9".  $\text{End}e_n = "Tipp?"$  n "Gewonnen!".

#### Beim Ausschreiben als EBNF beachten:

 $K$ leiner<sub>1</sub> und Größer<sub>9</sub> dürften nicht hingeschrieben werden. (Leere Regeln sind in der EBNF nicht erlaubt.)

 $OQ$ 

イロン イ押ン イヨン イヨン

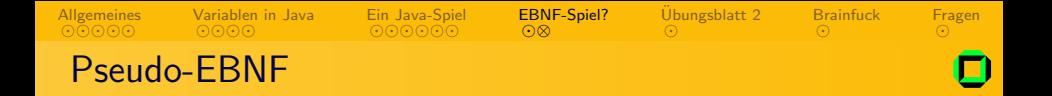

Syntax auf den Blättern und in der Klausur nicht gültig!

 $NumGuesser = SpielMit_1 | ... | SpielMit_9.$  $Daneben_n = Kleiner_n$  "Größer" | Groesser<sub>n</sub> "Kleiner". SpielMit<sub>n</sub> = "Zahl?" n { "Tipp?" Daneben<sub>n</sub> } Ende<sub>n</sub>. Kleiner<sub>n</sub> = "1" | ... |  $(n-1)$ .  $Gr\ddot{o}$ Ber<sub>n</sub> =  $(n+1)$  | ... | "9".  $\text{End}e_n = "Tipp?"$  n "Gewonnen!".

#### Beim Ausschreiben als EBNF beachten:

 $K$ leiner<sub>1</sub> und Größer<sub>9</sub> dürften nicht hingeschrieben werden. (Leere Regeln sind in der EBNF nicht erlaubt.)

<span id="page-49-0"></span> $OQ$ 

イロメ イ母メ イヨメ イヨメート

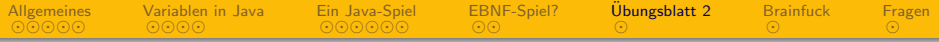

**[Allgemeines](#page-2-0)** 

- [Ubungsblatt 1](#page-3-0)
- **[Tutoriums-Homepage](#page-4-0)**
- [Praxisaufgaben](#page-5-0)
- [Variablen in Java](#page-8-0)
- [Ein Java-Spiel](#page-23-0) [Aufgabenstellung](#page-24-0) [Code](#page-27-0)
- [EBNF-Spiel?](#page-35-0)
- 5 Übungsblatt 2
	- 6 [Brainfuck es geht doch](#page-52-0)

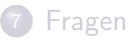

 $\leftarrow$ 

<span id="page-50-0"></span> $QQ$ 

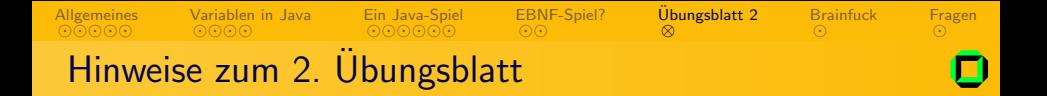

- Korrekte EBNF (z.B. der Punkt am Ende)
- Zuweisungen sind unabhängig
	- Im IPO neue Version des Übungsblattes
- Programme ausführlich kommentieren
- Konventionen beachten (Sprache, Variablenbenennung)

 $\leftarrow$   $\Box$   $\rightarrow$ 

• Gefundene Fehler begründen

<span id="page-51-0"></span> $\Omega$ 

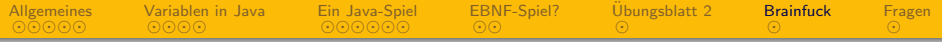

**[Allgemeines](#page-2-0)** 

- [Ubungsblatt 1](#page-3-0)
- **[Tutoriums-Homepage](#page-4-0)**
- [Praxisaufgaben](#page-5-0)
- [Variablen in Java](#page-8-0)
- [Ein Java-Spiel](#page-23-0) [Aufgabenstellung](#page-24-0) [Code](#page-27-0)
- [EBNF-Spiel?](#page-35-0)
- Übungsblatt 2

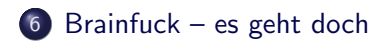

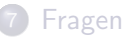

 $\leftarrow$ 

<span id="page-52-0"></span> $QQ$ 

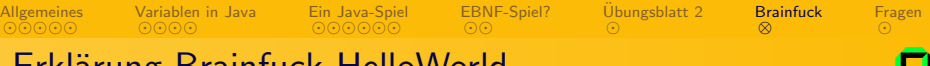

### Erklärung Brainfuck-Helloworld

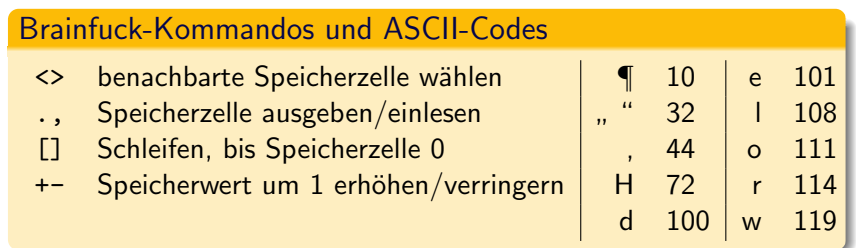

### HelloWorld.b ++++++++++[>++++>++++++++++>+++++++<<<-] >>>++.<+.+++++++..+++.<++++.<+++[>----<-]>. >++++++++.--------.+++.------.--------. <<+++[>++++<-]>++.<++++++++++.

<span id="page-53-0"></span> $OQ$ 

イロン イ押ン イヨン イヨン

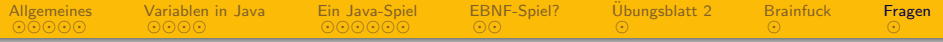

**[Allgemeines](#page-2-0)** 

- [Ubungsblatt 1](#page-3-0)
- **[Tutoriums-Homepage](#page-4-0)**
- [Praxisaufgaben](#page-5-0)
- [Variablen in Java](#page-8-0)
- [Ein Java-Spiel](#page-23-0) [Aufgabenstellung](#page-24-0) [Code](#page-27-0)
- [EBNF-Spiel?](#page-35-0)
- **5** Übungsblatt 2
- 6 [Brainfuck es geht doch](#page-52-0)

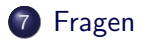

 $\leftarrow$ 

<span id="page-54-0"></span> $QQ$ 

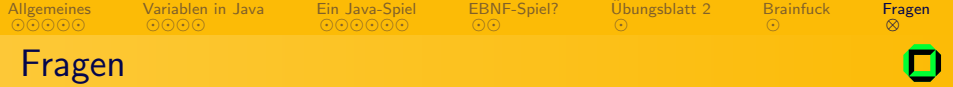

## Fragen?

Info I – [Ubungsblatt 2](#page-0-0) ¨ Joachim Breitner

目

 $\rightarrow$ 

<span id="page-55-0"></span> $2Q$ 

メロトメ 伊 トメ ミトメ 毛

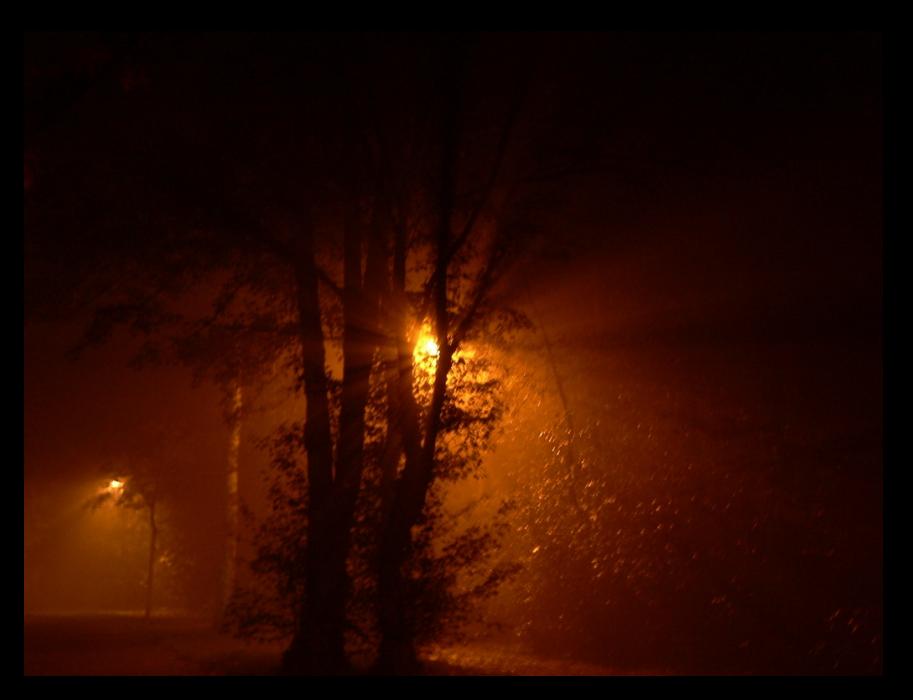